Dataram RAMDisk Download

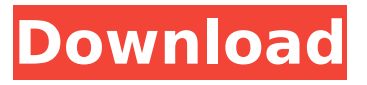

#### **Dataram RAMDisk Crack + Product Key Full Free**

Dataram RAMDisk is a simple and intuitive application designed for Windows. It lets you quickly and easily create virtual drives from the system memory, perfect for fast and secure data storage. Dataram RAMDisk Snapshot The applications now includes some new options allowing its users to change the colors of the fonts used in the application. The programming is done by JackDawsoft and can be downloaded for just \$5. Live is available in a Freeware edition, but can be upgraded for a small fee of \$5. The Freeware edition comes with lots of useful features and is a great tool to help you customize your blog's look and feel. Live lets you take your blog offline or online, set its own theme, import or export your favorites posts and set its own privacy settings. In this way, you can create your own personal blog and customize it according to your needs. Live lets you apply the following features: Choose a title for your blog Set its own theme Create a custom URL Import or export posts Set your privacy settings Choose your blogging platform Set the welcome message displayed when a visitor enters your blog Use contextual links This is a complete user and administrator guide for the free version of Live, so you can use it without risking to lose your data. The following applications should be considered the first draft of a prototype for handling and dumping a file that has been downloaded from the web and automatically deleted. How to Handle a Downloaded File: The application is capable of handling downloads from the web, recognize them automatically, and automatically delete the file after the download is completed. This concept needs still a little tweaking, but I'm sure that the application will have a future, as my main goal is to have a complete application, because I hate to waste time trying to do something that can be done in a few seconds in any computer.Sergio Sanchez (footballer) Sergio Sanchez (born 1 April 1981) is a Spanish professional footballer who plays for Arenas Club de Getxo as a goalkeeper. Club career After starting out at Atlético Madrid's youth academy, Sanchez spent the vast majority of his career in the lower leagues. He was a backup to Xavier Antonio during his spell with his previous team, and also served loan periods with Barakaldo CF, Móstoles CF, UD Almería and Marbella FC. Sanchez made his La Liga debut

#### **Dataram RAMDisk Free Download For Windows**

Dataram RAMDisk Activation Code is an interesting take on creating a virtual drive or something along those lines. More precisely, this application is capable of putting together a disk drive from the system memory only. This being said, if your configuration includes a comfortable amount of RAM, you can speed things up even more by including this type of disk in your activity. Slick, compact UI The interface is nothing to get worried about. Creating a disk is a fairly easy task. The main tab will guide your trough setting up the allocated size and the initial format. If you know what you are doing, go to View and check Advanced to make a couple of options pop up. As for the newly created disk, no special treatment is in order. What's good for? RAMDisk has a particular method of storage. Unlike any other physical drive, a virtual drive will store data from the system RAM, the value

allocated upon creating the disk. One positive aspect of this storage environment is related to the security of information. How so? Well, data stored on a physical drive will stay there even after the machine was shut down, to make it easily retrievable once the power has been restored. In this case, a drive created with RAMDisk will completely wipe all data when the power is off, assuring no one else will get to it. On the other side of the fence is speed. RAMdisk can prove its usefulness in speeding up processes like games, browsers, audio/video editing programs, CAD apps, software compilers, database managers, SETI operations, and more. Another positive aspect would be the noise. An HDD becomes somehow noisy when it's running at full bandwidth, but this problem is nonexistent with RAMdisk. All in all, if you wish to experiment with creating virtual drives and testing their capabilities Dataram RAMDisk Free Download is the right tool for the job. It's friendly enough with new users and a piece of cake for more advanced ones. Pros: Easy to use, speedy Cons: Poor offline capabilities Find More Software Platform Download only File size 30.84 Mb Dataram RAMDisk is an interesting take on creating a virtual drive or something along those lines. More precisely, this application is capable of putting together a disk drive from the system memory only. This being said, if your configuration includes a comfortable amount of RAM, you can speed things up even more by including this type b7e8fdf5c8

# **Dataram RAMDisk Crack (Updated 2022)**

The RAMDisk is the perfect solution for hardware noobs and avid newbies alike. It can greatly accelerate any software that runs from a RAMDisk but only if you know what you are doing. Get inspired by watching a how-to video on YouTube It's very easy to create a disk, so you can create one even if you are only a little familiar with using computers. The steps are so easy, once you master them you'll be able to create a RAMDisk with the least amount of hassle. Dataram RAMDisk Features: Dataram RAMDisk frees up the RAM space on your machine so that other programs can use it without giving up performance. It is not a "fake" RAM drive. It's a memory device just like RAM used by the computer.Dataram RAMDisk will not install as a hard disk. When you are done, Dataram RAMDisk will automatically delete itself at shutdown so that you don't have to keep it on your computer. Dataram RAMDisk is a ready to use Windows toolkit. It includes all the settings and user interface elements necessary to create and manage RAMDisks. It only needs one click of the mouse to get started, just like any other application. Step 1. Set up RAMdisk Select the desired size for the RAMdisk in the memory space. Go to View and select the Advanced button. You can preview the newly created RAMdisk, or click OK to create the RAMdisk. Go to File and click Save, then the Save As button, then OK. You can go to any folder and then double-click on the RAMdisk name (RAMdisk.vdi) to open it. Step 2. Open the RAMdisk To get started, just open the RAMdisk with Windows Explorer. The RAMdisk will be empty, but you can start a new program in it. Step 3. Run a program Step 4. Save to RAMdisk While running a program in the RAMdisk, you can access its file system at the same time. You can even read from and write to it at any time. Step 5. Save to HD If you save something in the RAMdisk, you can set the location for it by clicking Save as on the context menu, then opening a folder and clicking Save. Now you can launch the

### **What's New in the Dataram RAMDisk?**

RAMDisk is a program for creating a virtual drive with data that resides only in the computer memory. RAMDisk is the most compact way to create a virtual drive and put it together by just selecting a suitable size and initial format. Creating a RAMDisk is pretty easy, but it requires to know the following things: What is the minimum capacity you wish to have, the limit that RAMDisk will never exceed. What initial format you wish to use. Creating a RAMDisk To create a RAMDisk, start by selecting the RAMDisk as a new volume. For the default settings, you can check "Standard" to allocate the entire available RAM, and format it to match the default format. In this case, a typical RAMDisk will be the Standard OST (Open Source Tapes) format and be located in the C: drive. As for size, you need to know how much RAM you have. One of the features of RAMDisk is related to storage size only. It doesn't matter whether you are using a Desktop PC or a Laptop, or a Tablet, it will always be the same size as the RAM you are running on. In this example, I'm running on a machine with 16GB of RAM, and the RAMDisk will be exactly 16GB. For the default settings, all is good. Once you have created your RAMDisk, you can close the wizard, and try to create a file on it. In this case, I'm trying to create a new file called "C:\007.txt". This experiment will erase everything on the RAMDisk. The RAMDisk isn't there, but the file is. Now, if you look at your Computer, C:\007.txt should be there. The file has been created, but it also contains the C:\007.nib (not the real file) that is a kind of anchor to the file on your RAMDisk. If you double-click on it, the file will open. If you use it, it will be embedded to the RAMDisk and lost only when the RAMDisk is closed or erased. That's not all. To make the file available on the RAMDisk you also need to copy it. You can do that by opening the Show hidden files and folders, and browse the C:\007.txt location. Sometimes you might also want to know the size of the RAMDisk, or the size of

# **System Requirements For Dataram RAMDisk:**

ZombiU has a few requirements that need to be met in order to get the best experience. The requirements are listed below: Minimum: Windows XP or Windows 7 Processor: 1.8 GHz Dual Core or Faster Memory: 1 GB Graphics: Intel GMA 950 or AMD Radeon HD3200 or newer Hard Drive: 1 GB Free Disk Space Input: Keyboard and Mouse Sound Card: Sound Card (Recommended) Additional Notes: Keyboard must be connected Recommended: Windows XP or

<https://pricehai.com/wp-content/uploads/2022/07/amudarl.pdf>

[https://www.methanex.com/sites/default/files/responsible-care/Methanex 2021 Sustainability](https://www.methanex.com/sites/default/files/responsible-care/Methanex 2021 Sustainability Report_Updated.pdf) [Report\\_Updated.pdf](https://www.methanex.com/sites/default/files/responsible-care/Methanex 2021 Sustainability Report_Updated.pdf) [https://startclube.net/upload/files/2022/07/BusvCU9HcnaO59AcWq87\\_04\\_9886d5a51a9fa3131c44e0](https://startclube.net/upload/files/2022/07/BusvCU9HcnaO59AcWq87_04_9886d5a51a9fa3131c44e019a22756d2_file.pdf) [19a22756d2\\_file.pdf](https://startclube.net/upload/files/2022/07/BusvCU9HcnaO59AcWq87_04_9886d5a51a9fa3131c44e019a22756d2_file.pdf) <https://www.mil-spec-industries.com/system/files/webform/VHDL-RTL-Parser.pdf> <https://buri.site/wp-content/uploads/2022/07/PureRadio.pdf> <https://nysccommunity.com/advert/my-webbrowser-download-x64-2022-new/> [https://sunuline.com/upload/files/2022/07/TEteMu5Hq6Z5TgiUvHa6\\_04\\_013506f0d45baccd20797424](https://sunuline.com/upload/files/2022/07/TEteMu5Hq6Z5TgiUvHa6_04_013506f0d45baccd20797424a527f21e_file.pdf) [a527f21e\\_file.pdf](https://sunuline.com/upload/files/2022/07/TEteMu5Hq6Z5TgiUvHa6_04_013506f0d45baccd20797424a527f21e_file.pdf) <https://l1.intimlobnja.ru/sms-gateway-java-crack-free-download-mac-win/> <https://www.lafeedulogis.ch/?p=2279> <https://wakelet.com/wake/y7QYUTX7BBhpmgXPFGYjN> <http://www.ressn.com/urlshop-1-09-crack-download/> <https://brightsun.co/zeroradio-crack-with-keygen-free-download-x64-updated-2022/> [https://dikatonerprint.com/wp-content/uploads/2022/07/mTroll\\_MIDI\\_Controller.pdf](https://dikatonerprint.com/wp-content/uploads/2022/07/mTroll_MIDI_Controller.pdf) <https://www.gregcolley.com/memory-management-system-crack-license-code-keygen/> <https://www.opticnervenetwork.com/wp-content/uploads/2022/07/elmgly.pdf> <https://shi-id.com/wp-content/uploads/2022/07/iphimart.pdf> <https://belz-elektromagie.de/2022/07/04/batch-mmedia-date-changer-2-8-8-crack/> <https://lorainelindsay.com/wp-content/uploads/2022/07/giansant.pdf> <https://transfocoaching.com.na/sites/default/files/webform/cv/qunnchan57.pdf> [https://www.coursesuggest.com/wp](https://www.coursesuggest.com/wp-content/uploads/2022/07/Wireless_Communication_Library_C_Personal-1.pdf)[content/uploads/2022/07/Wireless\\_Communication\\_Library\\_C\\_Personal-1.pdf](https://www.coursesuggest.com/wp-content/uploads/2022/07/Wireless_Communication_Library_C_Personal-1.pdf)